# **Extension description file**

- [Introduction](#page-0-0)
- [Description file name](#page-0-1)
- [Description file location](#page-0-2)
- [Description file content](#page-0-3)
- [Example templates](#page-2-0)
	- [CAST Product extensions](#page-2-1)
		- [CAST Labs extensions](#page-3-0)
		- [User Community extensions](#page-3-1)

**Summary**: this page describes how to create a **plugin.nuspec** metadata description file for your custom extension. G)

#### <span id="page-0-0"></span>Introduction

Each extension must contain a **description file** that contains the information required for each extension to function correctly. The requirements for this file are listed below:

## <span id="page-0-1"></span>Description file name

The description file must be named **plugin.nuspec**.

# <span id="page-0-2"></span>Description file location

Please place the **plugin.nuspec** file at the **root of your extensions folder**:

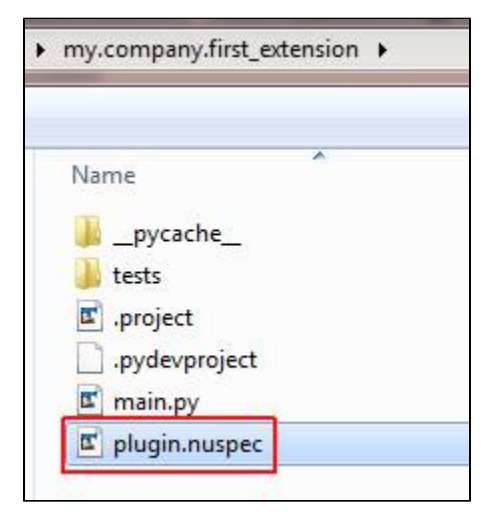

### <span id="page-0-3"></span>Description file content

The **plugin.nuspec** file should be encoded in utf-8 without BOM and must contain the following elements:

**Element Description D** Please note: • The complete nuspec format documentation is available here : <http://docs.nuget.org/create/nuspec-reference> Please note that this file is mandatory and all the fields are required.

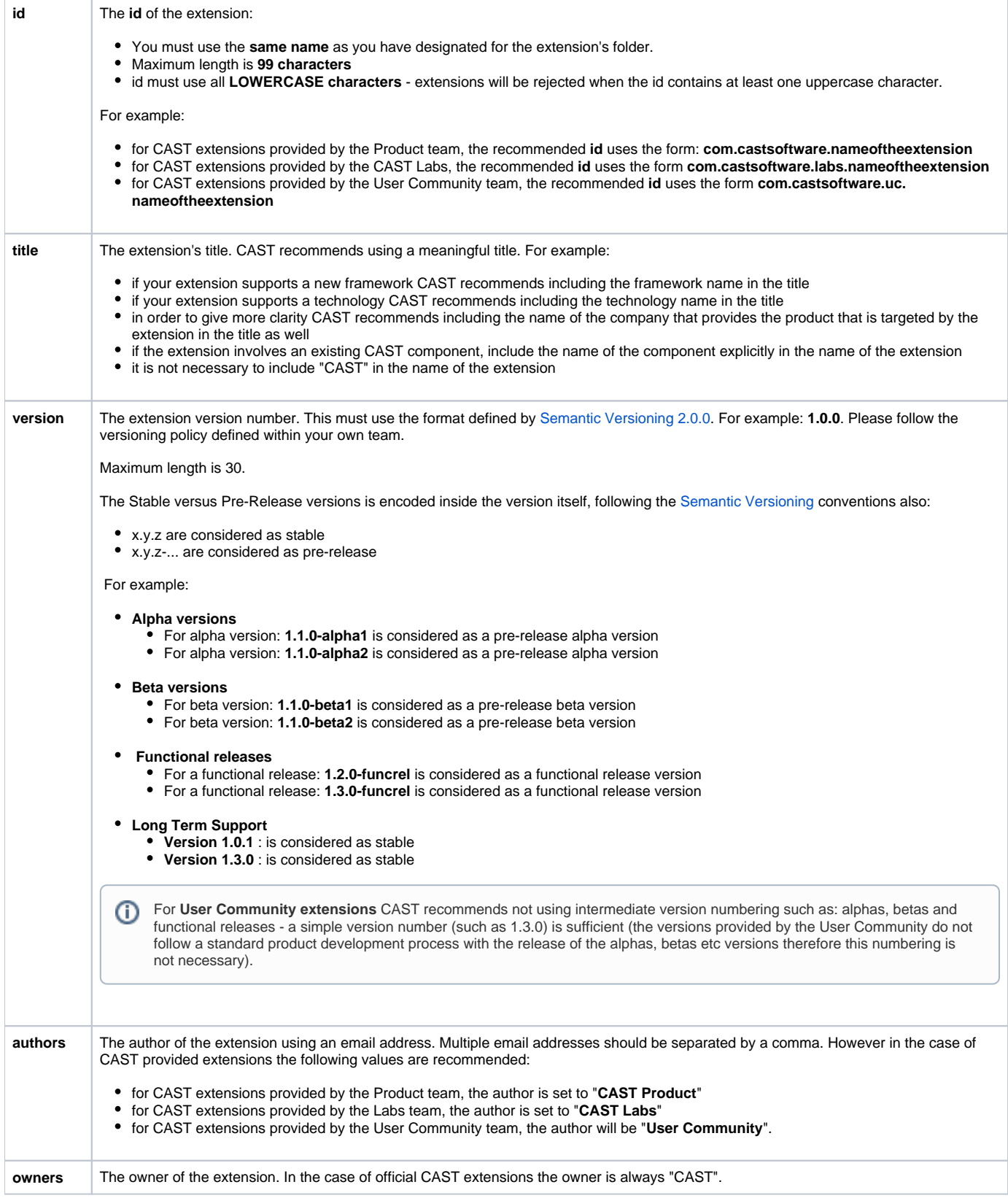

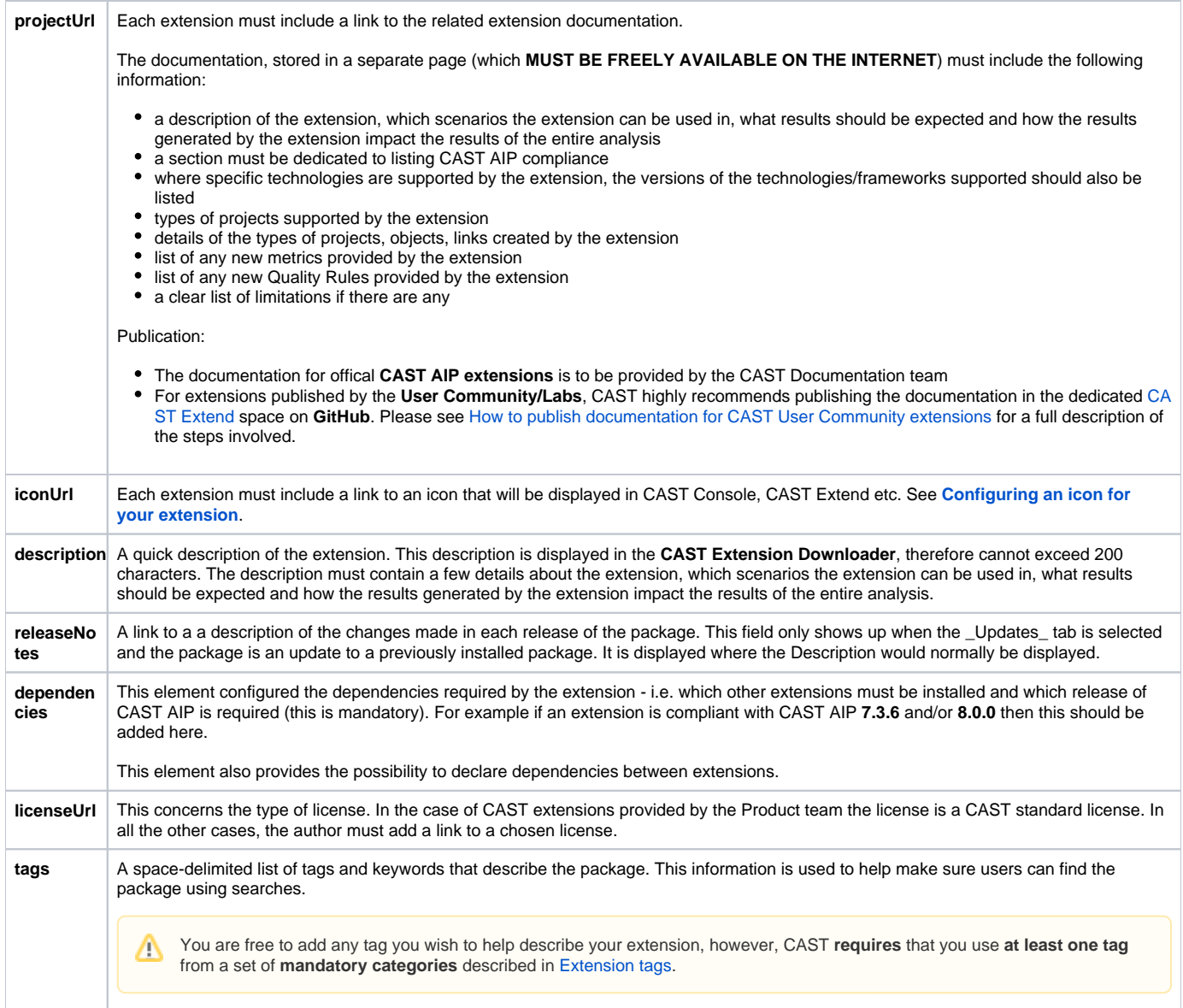

# <span id="page-2-0"></span>Example templates

### <span id="page-2-1"></span>CAST Product extensions

Please find below an example **plugin.nuspec** file that is used with "official" CAST AIP extensions created by CAST R&D:

```
<?xml version="1.0" encoding="utf-8"?>
<package xmlns="http://schemas.microsoft.com/packaging/2010/07/nuspec.xsd">
    <metadata>
         <id>com.castsoftware.nameoftheextension</id>
        <version>x.x.x</version>
        <title>MyExtension</title>
        <authors>CAST Product</authors>
        <owners>CAST</owners>
        <licenseUrl>https://extend.castsoftware.com/V2/Licenses/Cast-Licence-Product-1.0.html</licenseUrl>
         <projectUrl>https://doc.castsoftware.com/display/TECHNOS</projectUrl>
                 <iconUrl>https://raw.githubusercontent.com/CAST-Extend/com.castsoftware.nameoftheextension
/master/example.png</iconUrl>
        <requireLicenseAcceptance>false</requireLicenseAcceptance>
         <description>This is a great extension that creates great objects and even greater links</description>
                 <releaseNotes>https://doc.castsoftware.com/display/TECHNOS/PHP/What's+new</releaseNotes>
         <tags>CASTProduct LongTerm CAIP8.0 CAIP7.3</tags>
         <dependencies>
             <dependency id="CAIP" version="8.0.0" />
        </dependencies>
     </metadata>
</package>
```
#### <span id="page-3-0"></span>CAST Labs extensions

Please find below an example **plugin.nuspec** file that should be used with custom CAST AIP extensions created by **CAST Labs**:

```
<?xml version="1.0" encoding="utf-8"?>
<package xmlns="http://schemas.microsoft.com/packaging/2010/07/nuspec.xsd">
    <metadata>
        <id>com.castsoftware.labs.nameoftheextension</id>
        <version>x.x.x</version>
         <title>MyExtension</title>
         <authors>CAST Labs</authors>
         <owners>CAST</owners>
        <licenseUrl>http://www.castsoftware.com/ps/doc/extension/license</licenseUrl>
         <projectUrl>https://github.com/CAST-Extend/com.castsoftware.labs.nameoftheextension</projectUrl>
                 <iconUrl>https://raw.githubusercontent.com/CAST-Extend/com.castsoftware.labs.nameoftheextension
/master/example.png</iconUrl>
         <requireLicenseAcceptance>false</requireLicenseAcceptance>
         <description>This is a great extension that creates great objects and even greater links</description>
                 <releaseNotes>https://github.com/CAST-Extend/com.castsoftware.labs.nameoftheextension/wiki#a-
specific-release-note-subsection</releaseNotes>
        <tags>Language FP CSS CAIP8.0.x</tags>
         <dependencies>
             <dependency id="CAIP" version="8.0.0" />
        </dependencies>
    </metadata>
</package>
```
#### <span id="page-3-1"></span>User Community extensions

Please find below an example **plugin.nuspec** file that should be used with custom CAST AIP extensions created by the **User Community**:

```
<?xml version="1.0" encoding="utf-8"?>
<package xmlns="http://schemas.microsoft.com/packaging/2010/07/nuspec.xsd">
    <metadata>
         <id>com.castsoftware.uc.nameoftheextension</id>
         <version>x.x.x</version>
        <title>MyExtension</title>
         <authors>User Community</authors>
         <owners>CAST</owners>
         <licenseUrl>http://www.castsoftware.com/ps/doc/extension/license</licenseUrl>
         <projectUrl>https://github.com/CAST-Extend/com.castsoftware.uc.nameoftheextension</projectUrl>
                 <iconUrl>https://raw.githubusercontent.com/CAST-Extend/com.castsoftware.uc.nameoftheextension
/master/example.png</iconUrl>
         <requireLicenseAcceptance>false</requireLicenseAcceptance>
         <description>This is a great extension that creates great objects and even greater links</description>
                 <releaseNotes>https://github.com/CAST-Extend/com.castsoftware.uc.nameoftheextension/wiki#a-
specific-release-note-subsection</releaseNotes>
         <tags>Language FP CSS CAIP8.0.x</tags>
         <dependencies>
             <dependency id="CAIP" version="8.0.0" />
         </dependencies>
     </metadata>
</package>
```